## Adobe Photoshop 2022 (version 23) Download Free License Key Patch With Serial Key [32|64bit] {{ latest updaTe }} 2022

Using a keygen could be risky, as some hackers could change the original.exe file. If this happens, the crack will not work and will be unusable. To ensure that the keygen will work for you, you will need to double check the serial number to be sure that the number was generated correctly. If the serial number is correct when you run the keygen, you can run the patch and you will have a cracked and working version of Adobe Photoshop. Installing Adobe Photoshop is relatively easy and can be done in a few simple steps. First, go to Adobe's website and select the version of Photoshop that you want to install. Once you have the download, open the file and follow the on-screen instructions. Once the installation is complete, you need to crack Adobe Photoshop. To do this, you need to download a crack for the version of Photoshop that you want to use.

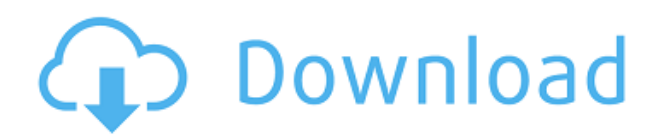

Adobe boasts a raft of fantastic image-editing and creative software for desktop

PCs, tablets, and mobile devices. It's worth investigating if you need to clean up photographs, turn RAW images into line art, or simply fill in spots or soften skin imperfections. image editing apps, like its desktop Photoshop, are going to appeal only to a small audience. If you've ever tried to assemble a photo from Instagram images or scanned a camera roll, you may already know that. Photoshop may be able to load those images much faster, but it's still not a capable image editor. But the iPhone and iPad versions of Photoshop are large-hearted community tools. They offer major and minor editing effect sliders, brush and vector settings, dragand-drop abilities, and more. They're also well-thought-out photo-editing applications with tight integration with Apple's iOS. The iPhone and iPad version of Photoshop is compatible with the iPad Pro, but not the iPhone 8, iPhone 7, or even lower-end models. The iPad Pro is one of the devices you need to consider if you're considering buying Apple's latest iOS update. It's the only tablet with builtin software that serves up two high-DPI screens at a native resolution of 2880 x 1800 per-eye. On October 2018, Adobe dropped support for Windows Vista and Windows 7. The company said in a blog post, "We've received feedback on the supportability of the Windows 7 product no matter how you slice it: no upgrade, no technical support contract, and no compatibility with fast-changing technology. We respect this feedback on the Windows 7 platform, and you may also similarly appreciate a clear choice when it comes to our data and how it's used. It is also in line with the Company's data investments."

## **Adobe Photoshop 2022 (version 23)Activation Key 2022**

**Where to Find It:** In the main menu, navigate to **Edit** and select the **Blending Options** tool. It can be accessed from the **Window & Pixel** tool and can be found in the **Blending Options** layer of the **Image Layers** panel. In the **Image & Adjustments** panel, navigate to the **Blending & Layers** and select the **Gradient** tool. In the **Gradient** panel at the bottom of the tool, you can select from hundreds of colors and preview how the color will blend in your image. The **Brush** tool is great for adding detail to an area of your image and is similar to the **Eraser** tool. It can be used for filling in areas of an image or for editing one area of a selected object. Try it out and see if you find it useful. The good news to include is that you can snap pictures anywhere, even inside other apps, by way of the Camera app. Never doubting your phone, you want to share a masterpiece with the world and you are unable to do so. Fortunately, that is not a problem anymore because Camera app should work. So as you take the picture with the

app, it is automatically saved to your camera roll. While there are other apps and web platforms that can be used to share your photo on the go, the one that I failed to like most is Instagram because we were stuck to stick to mobile as you can't do anything outside of the app. If you want to use the Instagram app, it will cost you a dollar. Then for now, I recommend you using the camera app and enter your password. Then go back to the Instagram app and erase your past photos. You may have to wait a couple of days to be able to erase your past messages if you have a rooted phone or if you enabled the screen wipe to go across all photos and videos. e3d0a04c9c

## **Adobe Photoshop 2022 (version 23) Activator WIN & MAC 64 Bits {{ lifetime releaSe }} 2022**

This book will only cover the top 10 tools and features, which are widely used by professional designers and photographers across the globe. If you wish to explore a broader set of Photoshop features, check out the other sections in the book, such as the Photoshop features and Photoshop layout, or the Photoshop tips and tricks sections. No matter how many versions and whatever new feature Adobe may introduce with Photoshop, there were few tools that were tested with time and remained sturdy and highly important in the chronicles of development. They define the importance of Photoshop and cope up with changes in the technological world. Designers love to work on these tools, regardless of the way they put them to use in correcting images or designing a brochure, website or even a mobile application. The list of top ten tools and features are proved as the best of Photoshop. No matter how many versions and whatever new feature Adobe may introduce with Photoshop, there were few tools that were tested with time and remained sturdy and highly important in the chronicles of development. They define the importance of Photoshop and cope up with changes in the technological world. With an exciting array of tools such as Web Designer, Google Docs, and Video, this new edition of Photoshop also includes the latest version of InDesign. This tool is an all-in-one multi-purpose publishing package. Users can also benefit from a host of tools including arranging text, graphics, photos, videos, and anything else that they can think of.

photoshop elements 2021 upgrade download photoshop elements 2021 update download adobe photoshop classroom in a book (2021 release) pdf download camera raw filter photoshop 2021 free download download kalender 2021 photoshop photoshop elements 2021 kaufen download download template kalender 2021 photoshop photoshop elements 2021 testversion kostenlos download download photoshop cc 2021 kuyhaa how to download and install adobe photoshop 2021

And the revitalized Photoshop desktop app also includes a one-click repair tool, a new file command menu and library, live view, content-aware fill, Action Extension support, and new ways to annotate and share using the Creative Cloud Libraries feature. Photoshop for the Creative Cloud also includes features to make it easier to send files to online print services. Adobe Photoshop and Photoshop for Creative Cloud are available as a subscription service and include lifetime upgrades, as well as yearly subscriptions. Customers who purchase Photoshop receive a complimentary, 2GB Creative Cloud storage account. By setting up a Creative Cloud account, creative professionals can access premium capabilities, industry-leading content and services online, on their desktops or mobile devices, and from multiple destinations, from anywhere. On the application side, Photoshop users can now share for review, get inspired by the creative works of others, and start a project from any device. Together, these new features are powerful tools to enable existing and new uses of Photoshop. "Adobe Photoshop for the Creative Cloud is a great application that gives creative professionals improved access to industry-leading creative tools and technologies instantly across any device," said Jeremy Berke, vice president, Products & Marketing, Adobe. "And the new features aimed at customers with images in the cloud, on mobile devices and at print receive personal attention from many leading photographers and design professionals who can use these tools to improve their workflow."

Customize your look with more than 14 new brushes and an easier way to find them. Use natural media and style brushes like paper, canvas and wood to create a unique, print like look

\* Introducing the BrushCam preset camera styles for Photoacura, which simulate many famous vintage training and production cameras.

\* Use the Stamp Tool to print directly to photo paper stock or a variety of special papers like metallic or foil-coated!

\* Create your own custom comps as you work.

\* New open project system for total control. We've integrated speed & efficiency into the project system. Now you can save hours of time and effort. No more exporting to external files to edit later. You can import, edit, and share your open project with your team in 24 hours. To top it all off, you can share it across services. Everyone has their own cloud service. Now you can share your work in all the major photo services (Flickr, Amazon, and more)! Plus, you can rest assured that your work is protected. Photoacura gets you going faster than ever before, and it's always backed up on iCloud.

\* The new Basic and Advanced keyboard shortcuts give you more time to create stunning pictures and build an incredible photo project.

\* Your favorite apps and filters are now built right into Photoacura! With tools like Elliptical and Motion Blur and every major filter, the latest version of Photoacura is jam-packed with everything you need to create professional results. \* Assign content from your Photos or another file to specific locations.

\* Advanced Gradient Tools give you control over gradients to get the gradient you want. It's now easier than ever to turn colors and gradients into styles.  $*$ Manipulate your photos and produce beautiful and stylish photo effects like this before printing with a new export to get more out of your photos

<https://zeno.fm/radio/napoleon-total-war-1-3-english-language-pack> <https://zeno.fm/radio/gun-disassembly-2-pc-crack-world> <https://zeno.fm/radio/velamma-all-episodes-pdf-free-download-malayalam-42> <https://zeno.fm/radio/diskinternals-flash-recovery-4-5-keygen-software> <https://zeno.fm/radio/max-payne-2-highly-compressed-10mb> <https://zeno.fm/radio/character-certificate-format-in-hindi-pdf-25> <https://zeno.fm/radio/50-cent-get-rich-or-die-tryin-album-download-zip> <https://zeno.fm/radio/vsan-6-0-keygen-42> <https://zeno.fm/radio/mixed-in-key-7-vip-code-crack> <https://zeno.fm/radio/xerox-gsn-lock-crack> <https://zeno.fm/radio/mean-girls-burn-book-font-download> <https://zeno.fm/radio/dvd-x-player-5-5-3-9-serial-number> <https://zeno.fm/radio/thattathin-marayathu-movie-download-tamilrockers-2015> <https://zeno.fm/radio/misemo-ya-kiswahili-pdf-12> <https://zeno.fm/radio/anno-2070-serial-number-keygen-48>

Who could have predicted that this little-known computer graphics editor would become the most powerful desktop application for the world's best-selling computer printer, the Canon! Admittedly, it's no camcorder, but it is still the standard tool for all types of photo editing. As you develop in your digital market, you may eventually find that your Photoshop skills will be less than ideal meaning that you may need to do some retraining to get back up to speed. This **Mastering Photoshop** book will provide you with the knowledge you need to avoid feeling overwhelmed or confused while you learn the skills that will make you productive. Discover the Photoshop skills you need to make the most of a new computer system – and the **Photoshop Essentials** book is the perfect guide. Organized into easy-to-use modules, the one-and-a-half-hour lessons in Photoshop 8 are designed to teach the fundamentals of the professional graphics software. Whether you're just starting out or looking to brush up on some skills, the **Reference** book is the perfect quide. Its totally revised, comprehensive approach to Photoshop editions puts you up to speed with Photoshop's most important tools, functions and settings. If you need a guide to teach you how to create professional-quality digital photography, this **Mastering Photoshop Digital Photography** book will provide you with the skills and knowledge to create stunning photos on your computer. As an extension of our **Mastering Photoshop** book, it explores many of Photoshop's powerful features that new and experienced photographers can use to make their images look more realistic with

the use of digital filters, effects, and compositing techniques. In addition to the usual imaging topics, this book provides pointers for upgrading your photography skills, from framing and capturing memorable images, to improving image-editing techniques.

<https://anarecuero.org/wp-content/uploads/2023/01/berjan.pdf> [https://www.scalping.es/wp-content/uploads/2023/01/Photoshop-CC-2019-Download-Hacked-2022.pd](https://www.scalping.es/wp-content/uploads/2023/01/Photoshop-CC-2019-Download-Hacked-2022.pdf) [f](https://www.scalping.es/wp-content/uploads/2023/01/Photoshop-CC-2019-Download-Hacked-2022.pdf) <http://indiebonusstage.com/adobe-reader-photoshop-download-for-pc-repack/> [https://parsiangroup.ca/2023/01/adobe-photoshop-2022-version-23-2-download-free-license-key-for-w](https://parsiangroup.ca/2023/01/adobe-photoshop-2022-version-23-2-download-free-license-key-for-windows-2022/) [indows-2022/](https://parsiangroup.ca/2023/01/adobe-photoshop-2022-version-23-2-download-free-license-key-for-windows-2022/) <https://www.theccgway.com/wp-content/uploads/2023/01/nianoku.pdf> <https://www.wooldridgeboats.com/wp-content/uploads/2023/01/gladgia.pdf> <http://turismoaccesiblepr.org/?p=57599> <https://sasit.bg/download-adobe-photoshop-cc-2014-full-version-mac-upd/> [https://www.duemmeggi.com/wp-content/uploads/2023/01/Adobe-Photoshop-Cc-2016-Direct-Downlo](https://www.duemmeggi.com/wp-content/uploads/2023/01/Adobe-Photoshop-Cc-2016-Direct-Download-BEST.pdf) [ad-BEST.pdf](https://www.duemmeggi.com/wp-content/uploads/2023/01/Adobe-Photoshop-Cc-2016-Direct-Download-BEST.pdf) [https://xn--80aagyardii6h.xn--p1ai/wp-content/uploads/2023/01/download-adobe-photoshop-2022-ver](https://xn--80aagyardii6h.xn--p1ai/wp-content/uploads/2023/01/download-adobe-photoshop-2022-version-232-torrent-activation-code-x64-updated-2023.pdf) [sion-232-torrent-activation-code-x64-updated-2023.pdf](https://xn--80aagyardii6h.xn--p1ai/wp-content/uploads/2023/01/download-adobe-photoshop-2022-version-232-torrent-activation-code-x64-updated-2023.pdf) <https://gravesendflorist.com/photoshop-cc-2015-with-full-keygen-latest-release-2022/> <https://bodhirajabs.com/download-photoshop-x3-repack/> [https://bintabdullah.com/wp-content/uploads/2023/01/Adobe-Photoshop-Bridge-Free-Download-TOP.](https://bintabdullah.com/wp-content/uploads/2023/01/Adobe-Photoshop-Bridge-Free-Download-TOP.pdf) [pdf](https://bintabdullah.com/wp-content/uploads/2023/01/Adobe-Photoshop-Bridge-Free-Download-TOP.pdf) [http://arturoflakesmulticolor.com/wp-content/uploads/2023/01/Adobe-Photoshop-CC-With-Registratio](http://arturoflakesmulticolor.com/wp-content/uploads/2023/01/Adobe-Photoshop-CC-With-Registration-Code-For-Mac-and-Windows-x3264-updAte-2022.pdf) [n-Code-For-Mac-and-Windows-x3264-updAte-2022.pdf](http://arturoflakesmulticolor.com/wp-content/uploads/2023/01/Adobe-Photoshop-CC-With-Registration-Code-For-Mac-and-Windows-x3264-updAte-2022.pdf) <https://freelancelegalexchange.com/wp-content/uploads/2023/01/letiole.pdf> <https://patroll.cl/wp-content/uploads/2023/01/Adobe-Photoshop-Download-In-Windows-11-HOT.pdf> <https://mcchristianacademy.org/2023/01/02/adobe-photoshop-windows-7-0-download-best/> <https://www.webcard.irish/wp-content/uploads/2023/01/cermalo.pdf> <https://dottoriitaliani.it/ultime-notizie/benessere/downloadable-adobe-photoshop-patched/> [https://entrelink.hk/uncategorized/adobe-photoshop-2021-version-22-1-0-download-free-keygen-for-li](https://entrelink.hk/uncategorized/adobe-photoshop-2021-version-22-1-0-download-free-keygen-for-lifetime-full-version-pc-windows-2023/) [fetime-full-version-pc-windows-2023/](https://entrelink.hk/uncategorized/adobe-photoshop-2021-version-22-1-0-download-free-keygen-for-lifetime-full-version-pc-windows-2023/) [https://www.mgbappraisals.com/5213990ed227e8ee0affff151e40ac9a12620334b7c76720a51cdbe8d](https://www.mgbappraisals.com/5213990ed227e8ee0affff151e40ac9a12620334b7c76720a51cdbe8d1291f13postname5213990ed227e8ee0affff151e40ac9a12620334b7c76720a51cdbe8d1291f13/) [1291f13postname5213990ed227e8ee0affff151e40ac9a12620334b7c76720a51cdbe8d1291f13/](https://www.mgbappraisals.com/5213990ed227e8ee0affff151e40ac9a12620334b7c76720a51cdbe8d1291f13postname5213990ed227e8ee0affff151e40ac9a12620334b7c76720a51cdbe8d1291f13/) [https://gyllendal.com/wp-content/uploads/2023/01/Download-Adobe-Photoshop-2021-Version-2200-H](https://gyllendal.com/wp-content/uploads/2023/01/Download-Adobe-Photoshop-2021-Version-2200-Hacked-With-Licence-Key-WIN-MAC-64-Bits-updAt.pdf) [acked-With-Licence-Key-WIN-MAC-64-Bits-updAt.pdf](https://gyllendal.com/wp-content/uploads/2023/01/Download-Adobe-Photoshop-2021-Version-2200-Hacked-With-Licence-Key-WIN-MAC-64-Bits-updAt.pdf) [https://sagarmy.com/wp-content/uploads/2023/01/Photoshop-2022-Version-230-Download-free-With-](https://sagarmy.com/wp-content/uploads/2023/01/Photoshop-2022-Version-230-Download-free-With-License-Code-Keygen-For-LifeTime-WIN-MAC-.pdf)[License-Code-Keygen-For-LifeTime-WIN-MAC-.pdf](https://sagarmy.com/wp-content/uploads/2023/01/Photoshop-2022-Version-230-Download-free-With-License-Code-Keygen-For-LifeTime-WIN-MAC-.pdf) <https://zeltavilki.lv/wp-content/uploads/2023/01/nadilaza.pdf> <https://countrylifecountrywife.com/wp-content/uploads/2023/01/birnbir.pdf> [http://balloonfellows.com/wp-content/uploads/2023/01/Free-Download-Of-Adobe-Photoshop-Cs3-Full-](http://balloonfellows.com/wp-content/uploads/2023/01/Free-Download-Of-Adobe-Photoshop-Cs3-Full-Version-With-Crack-CRACKED.pdf)[Version-With-Crack-CRACKED.pdf](http://balloonfellows.com/wp-content/uploads/2023/01/Free-Download-Of-Adobe-Photoshop-Cs3-Full-Version-With-Crack-CRACKED.pdf) <https://ibipti.com/adobe-creative-cloud-photoshop-download-link/> <https://zlcol.com/wp-content/uploads/2023/01/chrikarl.pdf> <https://thepeak.gr/wp-content/uploads/2023/01/falchad.pdf> [https://bonnethotelsurabaya.com/wp-content/uploads/Photoshop\\_2022\\_Version\\_232-1.pdf](https://bonnethotelsurabaya.com/wp-content/uploads/Photoshop_2022_Version_232-1.pdf) [https://www.jniusgroup.com/wp-content/uploads/2023/01/Photoshop-EXpress-Activator-License-Key-](https://www.jniusgroup.com/wp-content/uploads/2023/01/Photoshop-EXpress-Activator-License-Key-3264bit-updAte-2023.pdf)[3264bit-updAte-2023.pdf](https://www.jniusgroup.com/wp-content/uploads/2023/01/Photoshop-EXpress-Activator-License-Key-3264bit-updAte-2023.pdf)

[https://www.riobrasilword.com/2023/01/02/adobe-photoshop-cs4-free-download-full-version-with-seri](https://www.riobrasilword.com/2023/01/02/adobe-photoshop-cs4-free-download-full-version-with-serial-number-__full__/) al-number- full /

[https://www.renegade-france.fr/wp-content/uploads/2023/01/Adobe-Photoshop-CS6-With-License-Ke](https://www.renegade-france.fr/wp-content/uploads/2023/01/Adobe-Photoshop-CS6-With-License-Key-Full-Version-PCWindows-2022.pdf) [y-Full-Version-PCWindows-2022.pdf](https://www.renegade-france.fr/wp-content/uploads/2023/01/Adobe-Photoshop-CS6-With-License-Key-Full-Version-PCWindows-2022.pdf)

[https://stanjanparanormal.com/download-free-adobe-photoshop-2021-version-22-0-0-activation-code](https://stanjanparanormal.com/download-free-adobe-photoshop-2021-version-22-0-0-activation-code-with-key-win-mac-3264bit-2022/)[with-key-win-mac-3264bit-2022/](https://stanjanparanormal.com/download-free-adobe-photoshop-2021-version-22-0-0-activation-code-with-key-win-mac-3264bit-2022/)

[http://gjurmet.com/en/photoshop-cc-2015-free-download-filehippo-\\_\\_link\\_\\_/](http://gjurmet.com/en/photoshop-cc-2015-free-download-filehippo-__link__/)

[https://leidenalumni.id/wp-content/uploads/2023/01/Download-Adobe-Photoshop-CS6-Serial-Key-For-](https://leidenalumni.id/wp-content/uploads/2023/01/Download-Adobe-Photoshop-CS6-Serial-Key-For-Mac-and-Windows-X64-New-2023.pdf)[Mac-and-Windows-X64-New-2023.pdf](https://leidenalumni.id/wp-content/uploads/2023/01/Download-Adobe-Photoshop-CS6-Serial-Key-For-Mac-and-Windows-X64-New-2023.pdf)

<https://www.waggners.com/wp-content/uploads/gantrav.pdf>

<https://fitnessclub.boutique/adobe-photoshop-download-iso-full/>

[http://wohnzimmer-kassel-magazin.de/wp-content/uploads/Download-free-Photoshop-CC-2018-Versio](http://wohnzimmer-kassel-magazin.de/wp-content/uploads/Download-free-Photoshop-CC-2018-Version-19-Registration-Code-MacWin-x3264-last-releAse-2.pdf) [n-19-Registration-Code-MacWin-x3264-last-releAse-2.pdf](http://wohnzimmer-kassel-magazin.de/wp-content/uploads/Download-free-Photoshop-CC-2018-Version-19-Registration-Code-MacWin-x3264-last-releAse-2.pdf)

[https://pelangideco.com/wp-content/uploads/2023/01/Download-free-Photoshop-CC-2015-Version-17-](https://pelangideco.com/wp-content/uploads/2023/01/Download-free-Photoshop-CC-2015-Version-17-Full-Version-Crack-2022.pdf) [Full-Version-Crack-2022.pdf](https://pelangideco.com/wp-content/uploads/2023/01/Download-free-Photoshop-CC-2015-Version-17-Full-Version-Crack-2022.pdf)

Photoshop is especially loved by designers who don't want to leave a space for others to make changes to their project. Sharing designs and files have become greatly easier with the new cloud capabilities for their work. If you want to share or distribute a design to a client or someone else who will work on the project, as well as to make the entire project easy to share, then Design Cloud is sure to be of great assistance. It allows you to keep design files, and share them through an entirely cloud-based web service. You can access the files anytime, anywhere. When it comes to designing 3D images, Artistic Suite is very useful tool. It helps you to create stunning and realistic 3D styled artwork, models, and animations. The 3D artwork templates are incredibly helpful, making it easy to create 3D artwork for signboards, advertisements, and even web and mobile applications. There are different types of 3D art templates such as primitive, organic, and stylized. Anyone who is in the creative world knows about Adobe Camera Raw. It is one of the best raw photo editing programs that helps you to correct the color, colour, exposure, sharpness, contrast, handle the white balance, and adjust the curves in real time. The software also allows you to convert your images from one format to another, such as RAW, JPG (JPEG), TIFF or PDF. When it comes to editing portraits, it's almost impossible to imagine a scenario where you wouldn't need a sophisticated and versatile tool. It can help you to quickly and easily edit portraits. Especially when compared to brushes, Photoshop adjustment layers, and tools, the advanced paint-like selections will provide you with a unique set of tools that are both precise and versatile.